## case 5 PDF

https://www.100test.com/kao\_ti2020/136/2021\_2022\_\_EF\_BC\_A3\_ E8\_AF\_AD\_E8\_A8\_80\_E7\_c97\_136127.htm

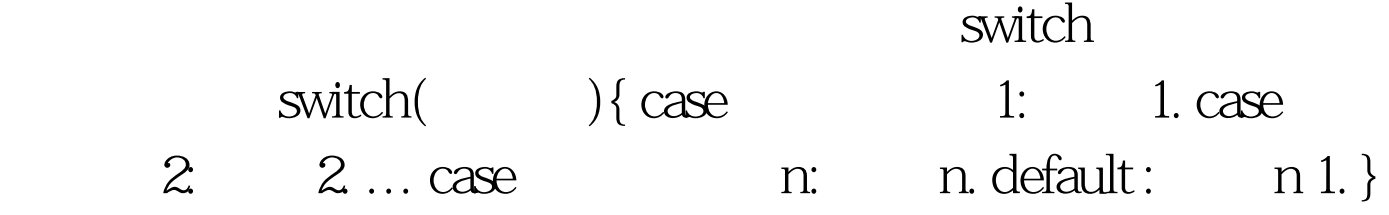

 $\text{case}$ 

## $\cos$

default void main(){ int a. printf("input integer number: "). scanf("%d",amp.a). switch (a){ case 1:printf("Monday ").break. case 2:printf("Tuesday "). break. case 3:printf("Wednesday ").break. case 4:printf("Thursday ").break. . case 5:printf("Friday ").break. case 6:printf("Saturday ").break. case 7:printf("Sunday ").break. default:printf("error "). } } float a,b,s. char c. printf("input expression:  $a(-, *, \Delta b")$ .  $\text{scanf}("\%f\%c\%f", \text{amp.c}, \& \text{amp.b})$ .  $\text{switch}(c) \{ \text{ case'} \quad ' : \text{printf}("\%f$ ",a b).break.  $case' -'$ : printf("%f",a-b).break.  $case' *'$ printf("%f",a\*b).break. case'/: : printf("%f",a/b).break. default: printf("input error "). } switch

 $,-,*,/$ 

 $100T$ est  $100T$ est  $100T$ www.100test.com